# **2 Kräfte und ihre Wirkungen**

Kräfte treten überall auf – in der Natur, in der Technik, im Verkehr, im Sport, usw. Ein Getreidehalm wiegt sich im Wind, ebenso wie ein Fernsehturm. Bei Bewegungen sind im Allgemeinen Kräfte im Spiel. Das vielfach notwendige Verharren von Körpern in Ruhe wird ebenfalls durch Kräfte garantiert.

Auch die Lösung der im Kapitel 1 dargestellten Fragestellungen erfordert eine intensive Beschäftigung mit der physikalischen Größe "Kraft".

Es gibt zahlreiche Möglichkeiten Kräfte einzuteilen. Kräfte können z. B. auftreten als

- äußere Kräfte (wirkende Lasten),
- Reaktionskräfte bzw. Auflagerkräfte,
- innere Kräfte.

Die Unterscheidung der Kräfte ist für das Lösen praktischer Fragestellungen der Statik von großer Wichtigkeit.

Zunächst gilt es herauszufinden, welche Kräfte bei der gegebenen Problemstellung überhaupt wirksam sind. Die wirkenden Kräfte oder Lasten bezeichnet man als äußere Kräfte.

Diese äußeren Kräfte rufen dann Lagerkräfte, Bodenreaktionskräfte, Gelenkkräfte und Kräfte, die zwischen Körpern oder Teilstrukturen wirken, hervor. Diese werden in der Statik zusammenfassend Reaktions- oder Auflagerkräfte genannt.

Die äußeren Kräfte, das heißt die wirkenden Lasten, verursachen aber auch innere Kräfte in Strukturen und Bauteilen. Die inneren Kräfte gilt es zu ermitteln, um Informationen über die Belastbarkeit einer Struktur oder einer Teilstruktur zu erhalten. Dem Konstrukteur dienen sie unter anderem dazu, Bauteile sicher zu dimensionieren.

# **2.1 Äußere Kräfte, wirkende Lasten**

Äußere Kräfte treten bei bewegten und ruhenden Körpern auf.

Eine stets wirkende Kraft ist die Gewichtskraft. Diese wird im Allgemeinen mit dem Formelzeichen *G* bezeichnet. Die Gewichtskraft errechnet sich aus der Masse *m* des Körpers und der Fall- oder Schwerebeschleunigung *g* mit der Formel

 $G = m \cdot g$  (2.1),

greift im Schwerpunkt des Körpers an und ist stets zum Erdmittelpunkt gerichtet, Bild 2-1. Die Gewichtskraft hat, wie jede andere Kraft, die physikalische Grundeinheit Newton, abgekürzt N. Größen, Dimensionen und Einheiten der Mechanik sind in Anhang A1 zusammengestellt.

Bewegungen und insbesondere Bewegungsänderungen erfolgen unter dem Einfluss von Kräften. Bei Bewegungen treten neben der Gewichtskraft im Allgemeinen zusätzlich noch Beschleunigungs- oder Verzögerungskräfte auf.

<sup>©</sup> Springer Fachmedien Wiesbaden 2016

H.A. Richard, M. Sander, *Technische Mechanik. Statik*, DOI 10.1007/978-3-658-14906-2\_2

Die Beschleunigungskraft  $F_B$  errechnet sich aus der Masse *m* und der Beschleunigung *a* nach dem Grundgesetz der Mechanik:

 $F_B = m \cdot a$  (2.2).

Die Kraftrichtung entspricht der Richtung der Beschleunigung, Bild 2-1.

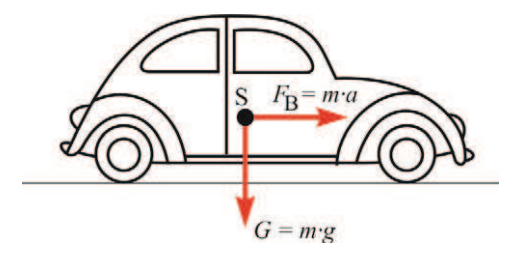

**Bild 2-1** Gewichtskraft *G* und Beschleunigungskraft  $F_B$  beim Auto

Bei Kreisbewegungen wirkt stets eine Fliehkraft. Sie errechnet sich aus der Masse *m* des Körpers auf der Kreisbahn, dem Radius *r* der Kreisbahn und der Winkelgeschwindigkeit *Ȧ* mit der Formel

$$
F_{\rm F} = m \cdot r \cdot \omega^2 \tag{2.3}
$$

Die Fliehkraft wirkt bei der Kreisbewegung stets in radialer Richtung.

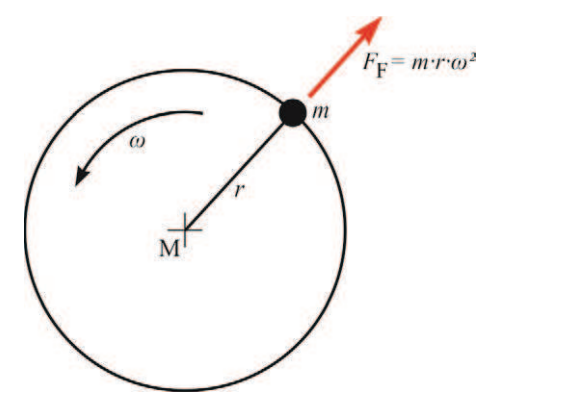

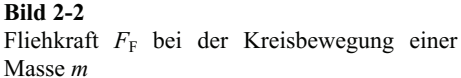

Gewichtskraft, Beschleunigungskraft und Fliehkraft sind Massenkräfte, werden aber auch Volumenkräfte genannt, wobei sich die Masse *m* aus dem Volumen *V* und der Dichte *ȡ* des Materials errechnet:

 $m = V \cdot \rho$  (2.4).

Massenkräfte wirken über das Volumen verteilt, werden jedoch idealisiert als im Schwerpunkt des Körpers angreifende Kräfte dargestellt, Bild 2-1 und Bild 2-2.

Neben den Massen- bzw. Volumenkräften kommen als äußere Kräfte auch Flächenkräfte vor. Hierzu zählen z. B. der Luftwiderstand beim Auto oder die Windbelastung von Brücken und Gebäuden, die Schneelasten auf Dächern, der Wasserdruck auf die Staumauer eines Stausees und die Seitenwindkraft beim LKW, siehe auch Bild 2-3.

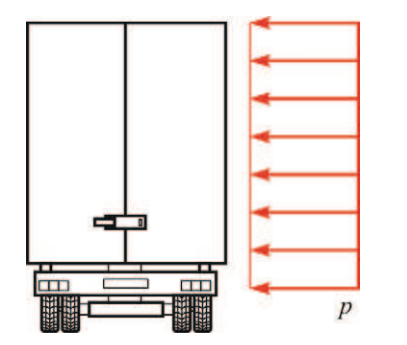

**Bild 2-3** Seitenwind bei einem LKW als Flächenkraft

Die Flächenlast/-kraft wird in der Statik mit *p* bezeichnet und kann z. B. aus einer Kraft *F* und der Bezugsfläche *A* mit der Beziehung

$$
p = \frac{F}{A} \tag{2.5}
$$

errechnet werden. Die Einheit der Flächenlast ist damit z. B. N/m² oder N/mm², siehe Anhang A1.

Neben Volumen- und Flächenlasten verwendet man in der Mechanik noch zwei wichtige Idealisierungen:

- die Linienkraft und
- die Punktkraft oder Einzelkraft.

Die Linienlast *q* ist als Kraft pro Länge definiert und errechnet sich z. B. nach der Gleichung

$$
q = \frac{F}{l} \tag{2.6}
$$

wobei *F* die Kraft und *l* die Länge darstellt. Die Einheit ist z. B. N/m oder N/mm. Beispiele für die Linienkraft oder Streckenlast sind das Eigengewicht eines Balkens oder einer Rohrleitung, das über die Länge verteilt wirkt, siehe Bild 2-4. Auch die von einem Balken aufgenommene Flächenlast eines Deckenabschnitts eines Gebäudes oder eines Daches kann als Linien- oder Streckenlast angesehen werden.

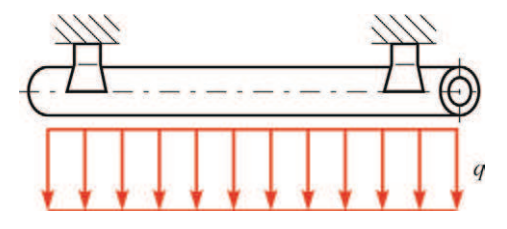

**Bild 2-4** Gewicht eines Rohrleitungsteilstückes als Streckenlast

Der Begriff Einzelkraft wird verwendet, wenn z. B. eine Kraftübertragung zwischen zwei Körpern auf kleiner, nahezu punktförmiger Berührungsfläche erfolgt oder wenn Massenkräfte und Flächenlasten idealisiert als Einzelkräfte betrachtet werden, die im Schwerpunkt der Massen oder der Flächen angreifen. Die Einheit der Einzelkraft *F* ist z. B. N oder kN. Diese Idealisierung ermöglicht den leichten Zugang zur Technischen Mechanik, insbesondere zur Statik, und erlaubt z. B. die Lösung aller Fragestellungen in Kapitel 1.

Die Einzelkraft stellt einen Vektor dar. Zur Lösung der Fragestellungen der Statik können somit die Gesetzmäßigkeiten der Vektorrechnung herangezogen werden, siehe Anhang A2. Die Einzelkraft ist im Allgemeinen gekennzeichnet durch Größe, Richtung und Angriffspunkt.

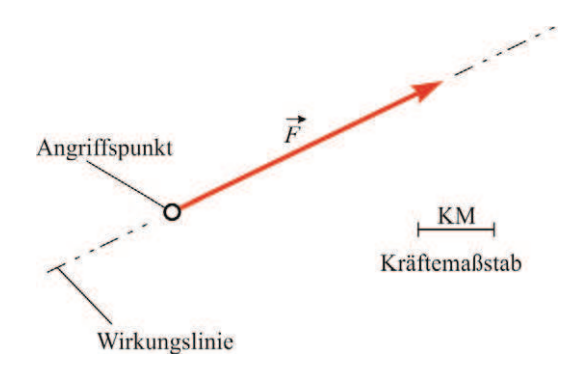

**Bild 2-5** Zeichnerische Darstellung einer Einzelkraft

Zeichnerisch wird die Einzelkraft als Pfeil (gerichtete Strecke, Vektor) dargestellt, Bild 2-5. Der Vektorcharakter wird durch den Pfeil über dem Buchstaben der physikalischen Größe deutlich:

*F*  $\overline{a}$ kennzeichnet Größe und Richtung der Einzelkraft,

 $F = |F|$  $\overline{\phantom{a}}$ kennzeichnet den Betrag, das heißt die Größe der Einzelkraft.

Für die zeichnerische Darstellung ist die Einführung eines Kräftemaßstabs wichtig. Das heißt, die dargestellte Länge der Kraft entspricht einer bestimmten Größe der Kraft. Zum Beispiel kann der Länge von 1 cm eine Kraft von 10 N entsprechen. In anderen Fällen kann der Kräftemaßstab 1 cm  $\hat{=} 100$  kN sinnvoll sein.

Bei der Lösung technischer Fragestellungen (siehe auch Kapitel 1) wird häufig auf den Vektorpfeil über dem Formelzeichen verzichtet. Dies geschieht in der Regel dann, wenn die Kraftrichtung eindeutig bekannt ist (siehe auch Bild 2-1 und Bild 2-2). Der Kraftpfeil gibt in diesem Fall die Richtung der Kraft an, die Größe wird durch den Betrag bestimmt.

Alle in diesem Abschnitt beschriebenen Kräfte können als äußere Kräfte oder wirkende Lasten bezeichnet werden. Sie rufen im Allgemeinen Reaktionskräfte an Aufstandsflächen oder Auflagern hervor und haben innere Kräfte in Tragstrukturen und Maschinen zur Folge.

# **2.2 Reaktionskräfte und innere Kräfte**

Reaktionskräfte sind z. B. die durch äußere Kräfte oder wirkende Lasten hervorgerufenen Stützkräfte oder Lagerreaktionen. Innere Kräfte werden ebenfalls durch die äußeren Kräfte verursacht.

Die Zusammenhänge zwischen äußeren Kräften, Reaktionskräften und inneren Kräften sollen am Beispiel einer Lampe, die an einer Decke aufgehängt ist, verdeutlicht werden.

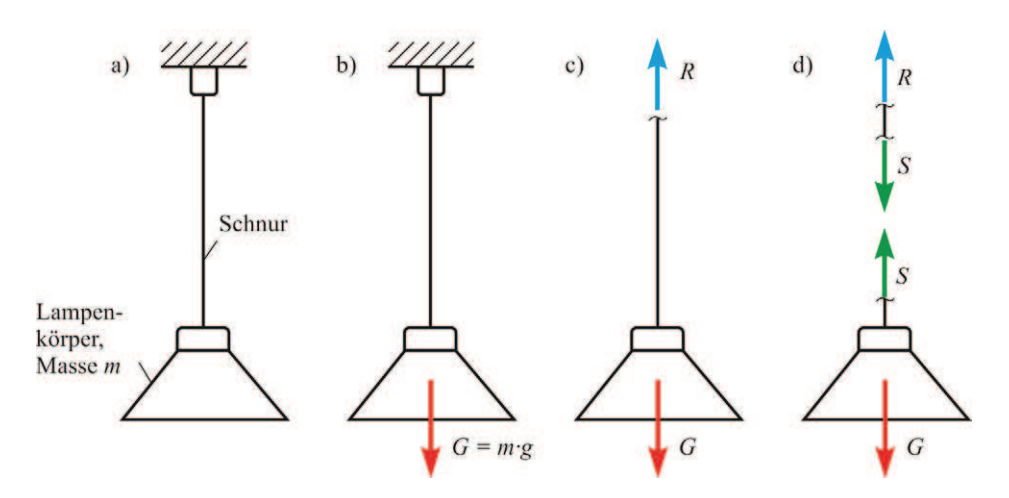

- **Bild 2-6** Verdeutlichung von äußerer Kraft, Reaktionskraft und innerer Kraft bei einer Lampe
	- a) Darstellung als Gesamtsystem
	- b) Im Schwerpunkt der Lampe wirkt die Gewichtskraft *G = m·g* als äußere Kraft
	- c) Durch gedankliches Lösen des Seils vom Haken wird die Reaktionskraft *R* sichtbar
	- d) Durch gedankliches Aufschneiden des Seils wird die Seilkraft *S* als innere Kraft erfahrbar

In Bild 2-6a wird als Gesamtsystem ein Lampenkörper, der über eine Schnur mit einem Haken an der Decke befestigt ist, betrachtet. Die Masse des Lampenkörpers ist *m*, die Schnurmasse ist im Vergleich zur Masse des Lampenkörpers vernachlässigbar.

Im Schwerpunkt des Lampenkörpers wirkt die Gewichtskraft *G = m·g* als äußere Kraft, Bild 2-6b.

Die Hakenkraft *R*, Bild 2-6c, stellt die Reaktionskraft dar. Sie wird erst sichtbar durch das gedankliche Lösen des Seils vom Befestigungshaken. Dieses Vorgehen nennt man in der Mechanik "Freischneiden". Dies bedeutet, das Teilsystem "Lampenkörper mit Schnur" wird gedanklich vom Teilsystem "Haken und Decke" gelöst. Die von dem Haken auf das Seil wirkende Kraft wird als Reaktionskraft *R* eingezeichnet. Mit den Methoden der Statik kann dann die Reaktionskraft ermittelt werden. Sie wirkt der Gewichtskraft entgegen, ist in diesem Fall aber betragsmäßig genauso groß wie die Gewichtskraft, also *R* = *G* .

Natürlich muss auch die Schnur eine Kraft übertragen. Auch diese ist zunächst nicht zu erkennen. Sie wird erst durch das gedankliche Aufschneiden der Schnur als innere Kraft oder Schnur- bzw. Seilkraft *S* erfahrbar, Bild 2-6d. Um die Schnur auch nach dem Aufschneiden straff zu halten, muss jeweils am oberen und am unteren Schnurende eine betragsmäßig gleich große Schnurkraft *S* wirken. Diese innere Kraft *S* ist in dem betrachteten Fall betragsmäßig ebenso groß wie die Gewichtskraft, d. h. *S* = *G* . Dies wird durch Betrachtung des unteren Teilsystems in Bild 2-6d deutlich.

Reaktionskräfte sind für die Auslegung von Lagerstellen wichtig. Die Kenntnis von inneren Kräften ist von Bedeutung für die Dimensionierung von Bauteilen und Strukturen. Daher zählt die Ermittlung von Reaktionskräften und inneren Kräften in Strukturen und Bauteilen zu den wichtigsten Aufgaben der Statik.

# **2.3 Kräfte am starren Körper**

Alle Körper in Natur und Technik sind verformbar. Die Verformungen von technischen Strukturen, die durch die Einwirkung von Kräften entstehen, sind im Allgemeinen jedoch klein gegenüber den Abmessungen dieser Konstruktionen. Die Lösung von Fragestellungen der Statik kann sehr vereinfacht werden, wenn man die Verformungen vernachlässigt, das heißt die Strukturen als starr betrachtet.

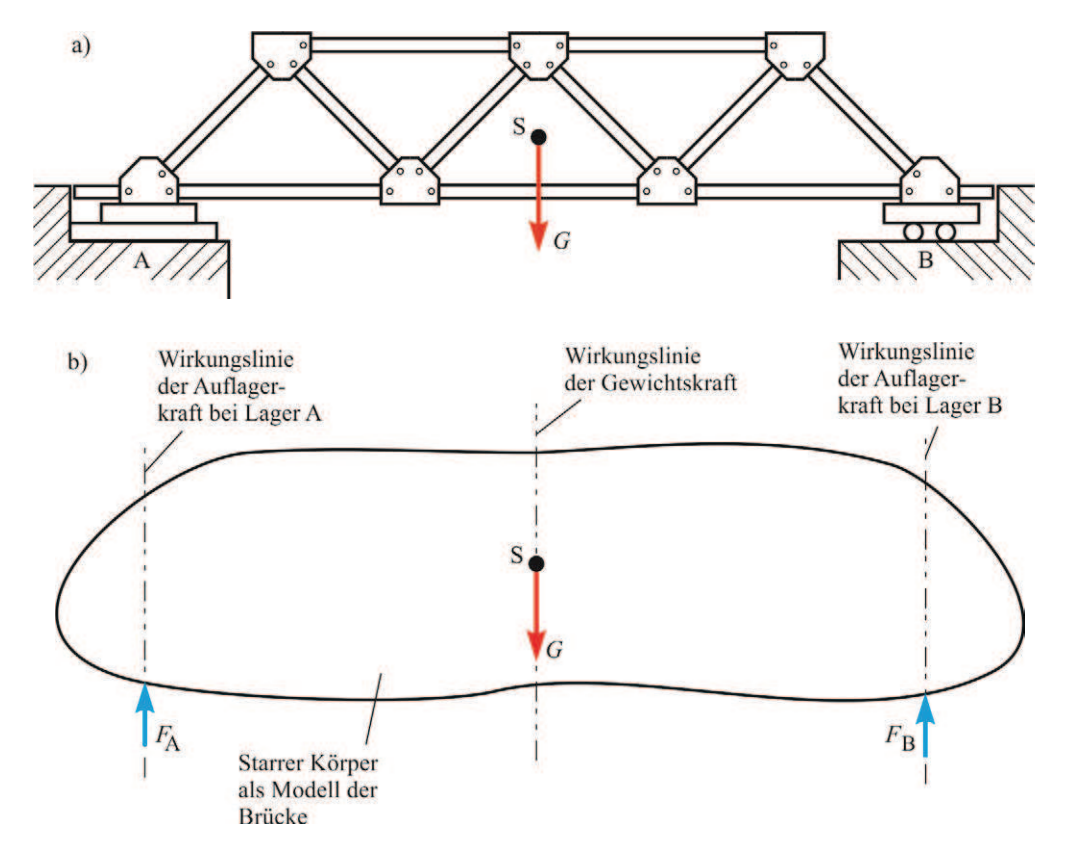

**Bild 2-7** a) Reale Brückenstruktur mit der Gewichtskraft im Schwerpunkt der Brücke b) Idealisierung der Brücke als starrer Körper mit den wirkenden Kräften und ihren Wirkungslinien

Bei einem starren Körper können die Kräfte beliebig auf ihrer Wirkungslinie verschoben werden. Sie sind damit, anders als beim verformbaren Körper, nicht an ihren Angriffspunkt gebunden. Diese wichtige Idealisierung in der Statik ist somit eine wesentliche Hilfe bei der Lösung auch komplizierter Fragestellungen. Die Betrachtung der Kraftwirkungen am starren Körper nennt man auch Theorie 1. Ordnung. Dies bedeutet, z. B. für die Ermittlung der Auflagerreaktionen der Eisenbahnbrücke, Fragestellung 1-1, kann diese als starrer Körper betrachtet werden. Beim starren Körper kommt es auch nicht auf die Fachwerkstruktur an. Lediglich die Kräfte und ihre Wirkungslinien sind für die Bestimmung der Auflagerreaktionen von Bedeutung, Bild 2-7. Die Vernachlässigung der Verformungen ist im Allgemeinen ohne Bedeutung. Sie führt nur bei Strukturen, die sich stark verformen, wie z. B. Bauteilen aus weichem Gummi, zu Fehlern.

Die Idealisierung realer Strukturen als starre Körper erlaubt die Anwendung der nachfolgenden Axiome der Statik. Axiome sind Grundtatsachen, die durch die Erfahrung bestätigt werden.

### **2.3.1 Linienflüchtigkeitsaxiom**

Das Linienflüchtigkeitsaxiom lautet:

*"Der Angriffspunkt einer Kraft kann auf der Kraftwirkungslinie beliebig verschoben werden, ohne dass sich an der Wirkung auf den starren Körper etwas ändert."* 

Das Axiom wird durch Bild 2-8 verdeutlicht. Die Kraft kann im Punkt A, im Punkt *B* oder an einem anderen Punkt der Wirkungslinie angreifen, die Wirkung auf den starren Körper ist stets dieselbe.

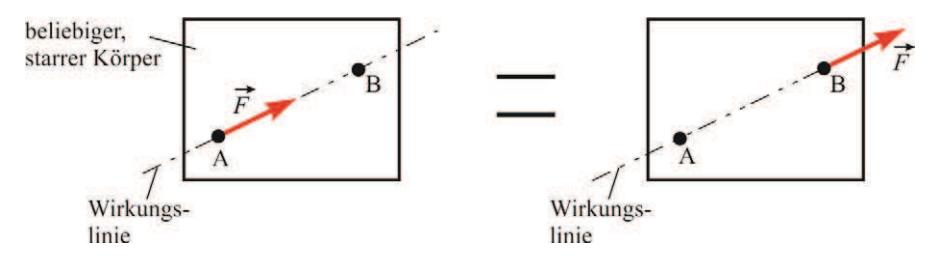

**Bild 2-8** Axiom von der Linienflüchtigkeit der Kraftvektoren

Im Gegensatz zum starren Körper ist beim verformbaren Körper die Lage des Kraftangriffspunkts wesentlich, da die Verformungen des Körpers unter anderem vom Kraftangriffspunkt abhängen. Die Tatsache, dass man beim starren Körper die Kraft auf ihrer Wirkungslinie beliebig verschieben darf, bedeutet aber nicht, dass man die Kraft beliebig in der Ebene verschieben kann. Eine Parallelverschiebung zum Beispiel, ändert die Wirkung auf den Körper wesentlich.

### **2.3.2 Gleichgewichtsaxiom**

Dieses Axiom lautet:

*"Zwei Kräfte sind im Gleichgewicht, wenn sie* 

- *auf derselben Wirkungslinie liegen,*
- *entgegengesetzt gerichtet und*
- *gleich groß sind."*

Dies wird in Bild 2-9 verdeutlicht.

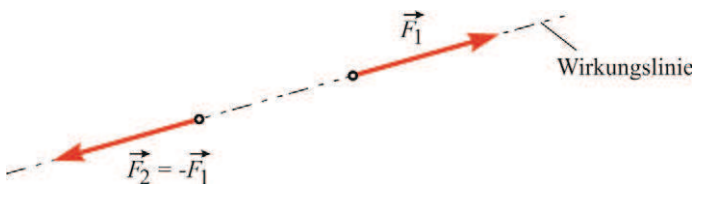

**Bild 2-9** Zwei Kräfte im Gleichgewicht

Die Kräfteaddition ergibt (siehe auch A2):

$$
\vec{F}_1 + \vec{F}_2 = \vec{0} \tag{2.7}
$$

Gleichgewicht bedeutet somit, dass keine resultierende Kraft wirkt. Die Vektorsumme ergibt einen Nullvektor. Zwei Kräfte, die sich im Gleichgewicht befinden, bilden eine Gleichgewichtsgruppe. Ein ruhender Körper bleibt auch bei Einwirkung einer Gleichgewichtsgruppe in Ruhe.

#### **2.3.3 Wechselwirkungsgesetz**

Dieses Axiom lässt sich wie folgt formulieren:

*"Die Kräfte, die zwei Körper aufeinander ausüben, sind gleich groß, entgegengesetzt gerichtet und liegen auf derselben Wirkungslinie."* 

Dies bedeutet auch: "Die Wirkung ist stets der Gegenwirkung gleich" oder

*"actio = reactio".* 

Da dieses Gesetz für das Verständnis der Technischen Mechanik insgesamt, aber auch der Statik von besonderer Wichtigkeit ist, soll es anhand von Beispielen noch weiter erläutert werden.

Ein Stein, der zur Erde fällt, wird von der Erde angezogen. Auf den Stein wirkt die Gewichtskraft *G*<sub>S</sub>. Der Stein zieht aber in gleicher Weise auch die Erde an, Bild 2-10. Die Kraft *F*<sub>S</sub> wirkt auf derselben Wirkungslinie, ist gleich groß wie G<sub>S</sub>, aber entgegengesetzt gerichtet.

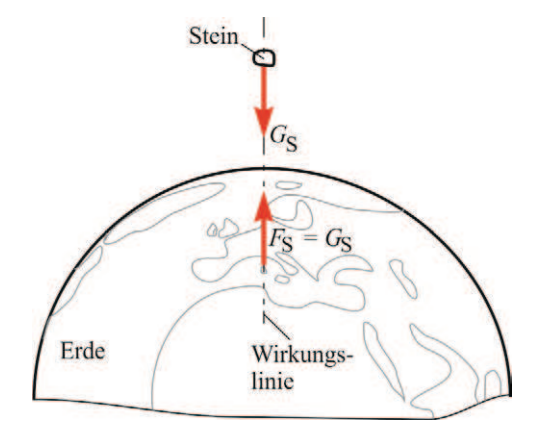

**Bild 2-10** Fallender Stein als Beispiel für das Wechselwirkungsgesetz

Die Hand, die gegen eine Wand drückt, erfährt von der Wand eine gleich große Gegenkraft, Bild 2-11.

Die Kraftwirkungen werden erst deutlich, wenn man die beiden Körper gedanklich trennt. Das heißt, die Körper müssen gedanklich "freigeschnitten" werden. Dann sind die Kraftwirkungen auf jeden Körper zu betrachten: die Kraft, welche die Hand auf die Mauer ausübt und ebenso die Reaktionskraft, die von der Mauer auf die Hand wirkt. Die Gegenkraft  $F<sub>W</sub>$  liegt auf derselben Wirkungslinie wie die Handkraft  $F_H$ , ist betragsmäßig ebenso groß:  $F_W = F_H$ , aber entgegengesetzt gerichtet:  $F_{\text{W}} = -F_{\text{H}}$ .

Damit sind beide Kräfte auch im Gleichgewicht (siehe Gleichgewichtsaxiom).

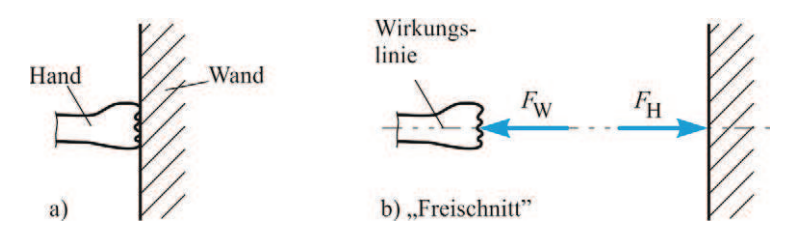

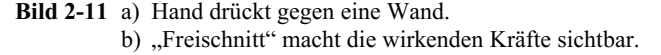

Actio = Reactio wird auch bei der Lagerung der Eisenbahnbrücke in Bild 1-1 und in Bild 2-7 deutlich. Betrachtet man einmal das Auflager B im Freischnitt, so erkennt man, dass das Lager der Brücke eine Kraft  $F_B$  auf das Betonteil ausübt, umgekehrt wirkt die Kraft  $F_B$  aber auch als Lagerreaktionskraft  $F_B$  auf die Brücke, Bild 2-12. Aktions- und Reaktionskraft liegen auf derselben Wirkungslinie, sind aber entgegengesetzt gerichtet.

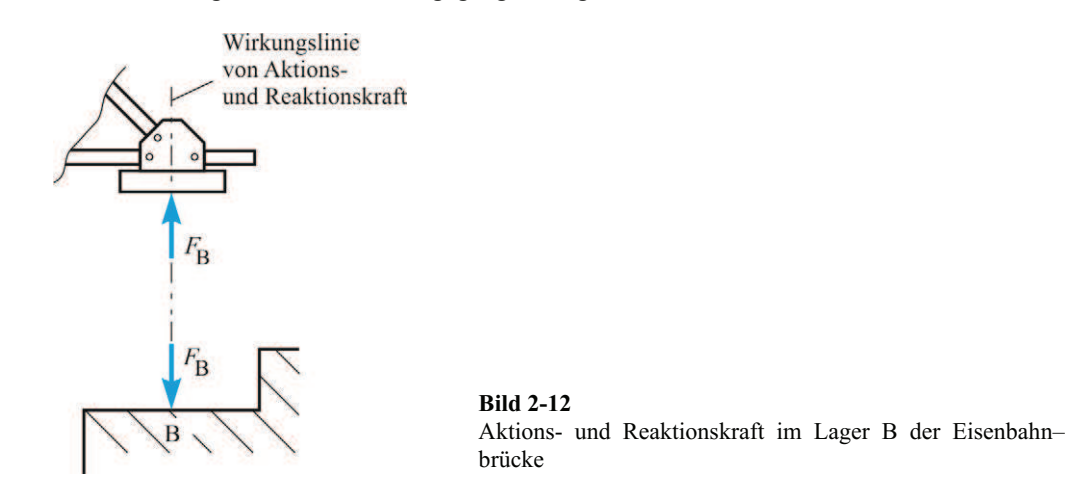

### **2.3.4 Axiom vom Kräfteparallelogramm**

Dieses Axiom lässt sich wie folgt formulieren:

*"Zwei Kräfte, die am selben Angriffspunkt angreifen, setzen sich zu einer Kraft zusammen, deren Größe und Richtung sich als Diagonale des von beiden Kräften aufgespannten Parallelogramms ergibt."* 

Dieses Axiom beschreibt das Superpositionsprinzip der Kraftwirkungen, Bild 2-13. Das heißt, die resultierende Kraft *R* ersetzt die Kräfte *F*<sub>1</sub> und *F*<sub>2</sub>. Ebenso werden die Teilwirkungen von *F*<sup>1</sup> und *F*<sup>2</sup> durch die resultierende Wirkung von *R* ersetzt.

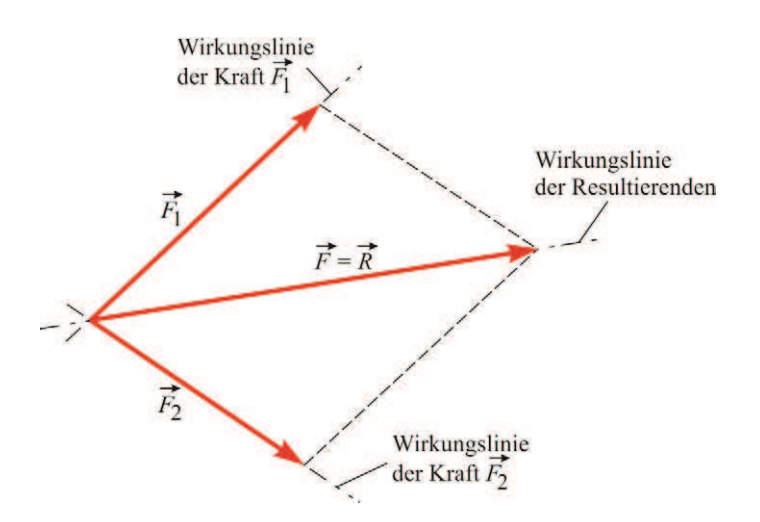

**Bild 2-13** Ermittlung der Resultierenden zweier Kräfte mit dem Kräfteparallelogramm

Für die Zusammensetzung zweier Kräfte zu einer Resultierenden können auch die Gesetzmäßigkeiten der Vektoraddition herangezogen werden (siehe Anhang A2). Rechnerisch ergibt sich somit:

$$
\vec{F}_1 + \vec{F}_2 = \vec{R}
$$
 (2.8).

Bild 2-14 zeigt die zeichnerische Darstellung der Addition der Kräfte *F*<sup>1</sup>  $\overline{a}$ und  $F_2$  $\overline{a}$ .

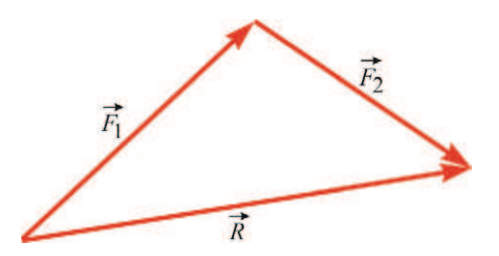

**Bild 2-14** Grafische Darstellung der Vektoraddition: Aus  $\vec{F}_1$  und  $\vec{F}_2$  wird die Resultierende  $\vec{R}$  bestimmt.

Die Anwendung des Axioms vom Kräfteparallelogramm soll an einem einfachen Beispiel verdeutlicht werden, bei dem zwei Kräfte an einem starren Körper angreifen.

Durch die Richtungen der Kräfte sind die jeweiligen Wirkungslinien und der Schnittpunkt A G G vorgegeben, Bild 2-15a. Zur Ermittlung der Resultierenden *R* verschiebt man die Kräfte *F*<sup>1</sup> G und *F*<sup>2</sup> auf ihren Wirkungslinien, so dass die Kräfte im Schnittpunkt A der Wirkungslinien angreifen (Linienflüchtigkeitsaxiom), Bild 2-15b. Die Resultierende und ihre Wirkungslinie ergibt sich dann aus dem Kräfteparallelogramm (Axiom vom Kräfteparallelogramm).

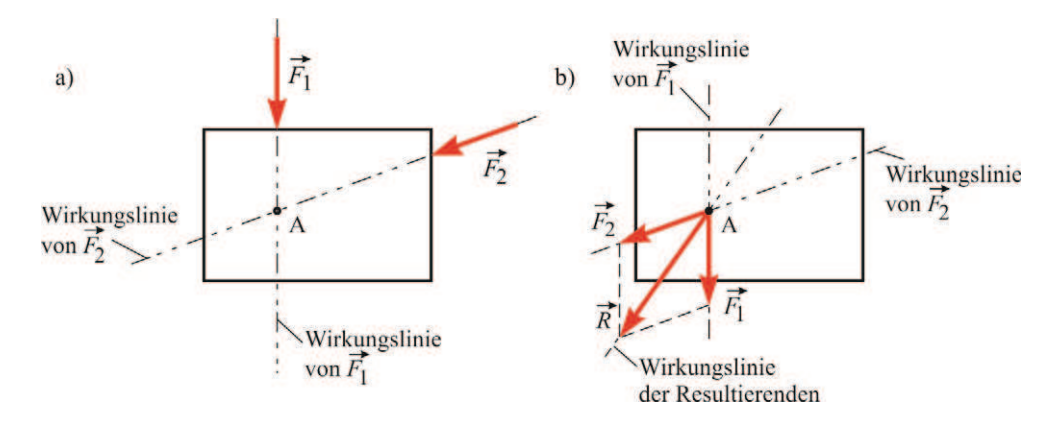

**Bild 2-15** Zwei Kräfte, die an einem starren Körper angreifen, können zu einer Resultierenden zusammengefasst werden. G

a) Kräfte  $\vec{F}_1$  und  $\vec{F}_2$  mit dem Schnittpunkt A ihrer Wirkungslinien

b) Ermittlung der Resultierenden *R* mit dem Kräfteparallelogramm

# **2.4 Zentrale ebene Kräftegruppe**

Zum leichteren Verständnis wird zunächst die ebene Statik betrachtet und dementsprechend die Wirkung von ebenen Kräftesystemen auf starre Körper sowie auf Bauteile und Strukturen untersucht. Von einer zentralen ebenen Kräftegruppe spricht man, wenn die Kräfte in einer Ebene liegen und sich alle Kraftwirkungslinien in einem Punkt schneiden. Wichtige Aufgaben der Statik sind dann die Ermittlung der Resultierenden einer Kräftegruppe, die Zerlegung einer Kraft nach verschiedenen Richtungen und die Betrachtung des Gleichgewichts dieser Kräftegruppe.

#### **2.4.1 Ermittlung der Resultierenden**

Zwei Kräfte mit gemeinsamem Angriffspunkt lassen sich mit dem Axiom vom Kräfteparallelogramm, siehe Kapitel 2.3.4, zu einer Resultierenden zusammenfassen.

Haben mehrere Kräfte – oder sogar beliebig viele Kräfte – einen gemeinsamen Angriffspunkt, das heißt, die Wirkungslinien aller Kräfte schneiden sich in diesem Punkt, so lassen auch diese sich zu einer Resultierenden zusammenfassen. Dazu bestehen mehrere Möglichkeiten:

- Zeichnerische Ermittlung der Resultierenden mit dem Kräfteparallelogramm,
- Zeichnerische Ermittlung der Resultierenden im Kräfteplan und
- Rechnerische Ermittlung der Resultierenden.

Auch wenn mehrere Kräfte wirken, kann das Axiom vom Kräfteparallelogramm zur Anwendung kommen. In diesem Fall werden schrittweise Teilresultierende ermittelt, so lange bis die G Gesamtresultierende feststeht. Bild 2-16a zeigt eine zentrale Kräftegruppe mit den Kräften *F*<sub>1</sub>, *F*2 und *F*<sup>3</sup> , die an einer Konstruktion, hier idealisiert als starrer Körper dargestellt, angreifen.

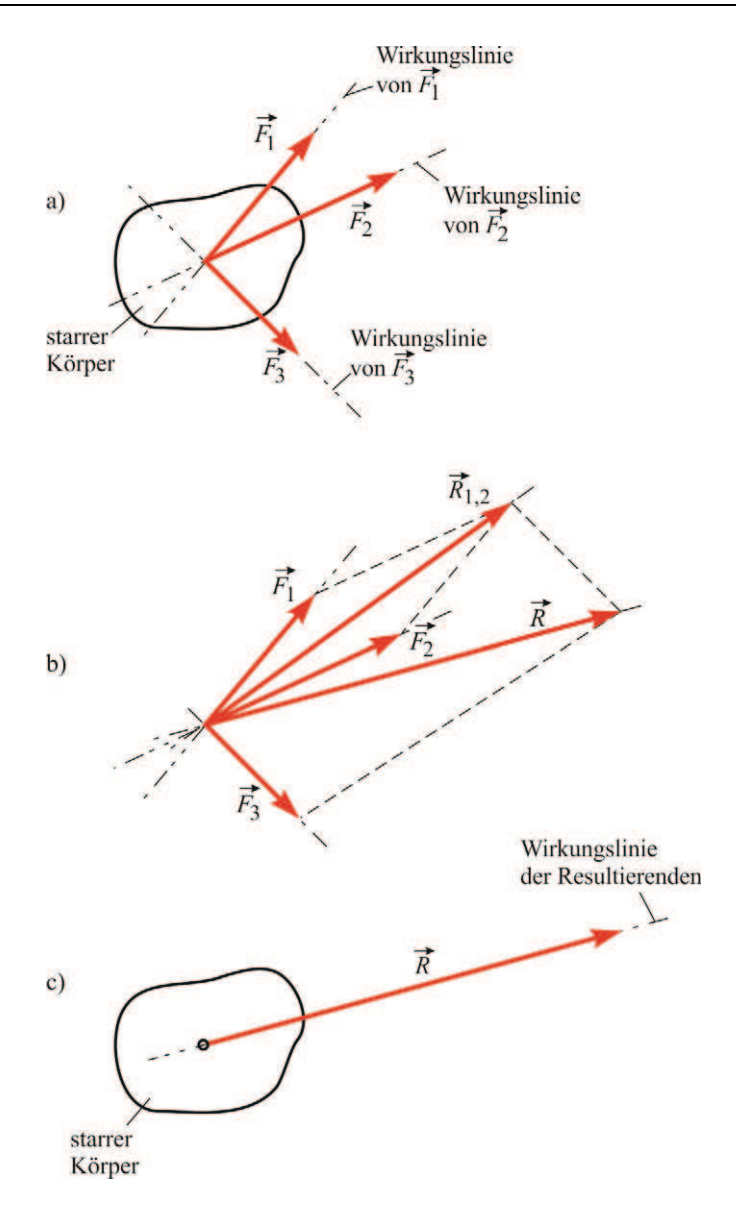

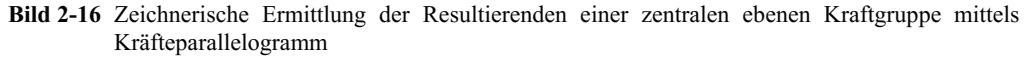

- a) Zentrale Kräftegruppe mit den Kräften  $\vec{F}_1$ ,  $\vec{F}_2$  und  $\vec{F}_3$
- b) Schrittweises Zusammensetzen nach dem Kräfteparallelogramm
- c) Resultierende  $\vec{R}$  ersetzt die Wirkung der Einzelkräfte  $\vec{F}_1$ ,  $\vec{F}_2$  und  $\vec{F}_3$

Zunächst wird mit den Kräften *F*<sup>1</sup>  $\overline{\phantom{a}}$ und  $F_2$  $\overline{\phantom{a}}$  ein Kräfteparallelogramm gebildet und so die Teilresultierende *R*<sub>1,2</sub>  $\frac{1}{2}$  ermittelt. Diese Teilresultierende ergibt mit der Kraft *F*<sup>3</sup>  $\frac{1}{2}$  ein weiteres Kräfteparallelogramm mit dem die Gesamtresultierende *R* g Gesamtresultierende R bestimmt werden kann, Bild 2-16b. Von der Gesamtresultierenden *R* ist dann Größe, Richtung und Wirkungslinie bekannt. *R*

ersetzt somit die Kraftwirkungen von  $\vec{F}_1$ ,  $\vec{F}_2$  und  $\vec{F}_3$ , Bild 2-16c. Dieses Verfahren kann auch bei mehr als 3 Kräften angewendet werden.

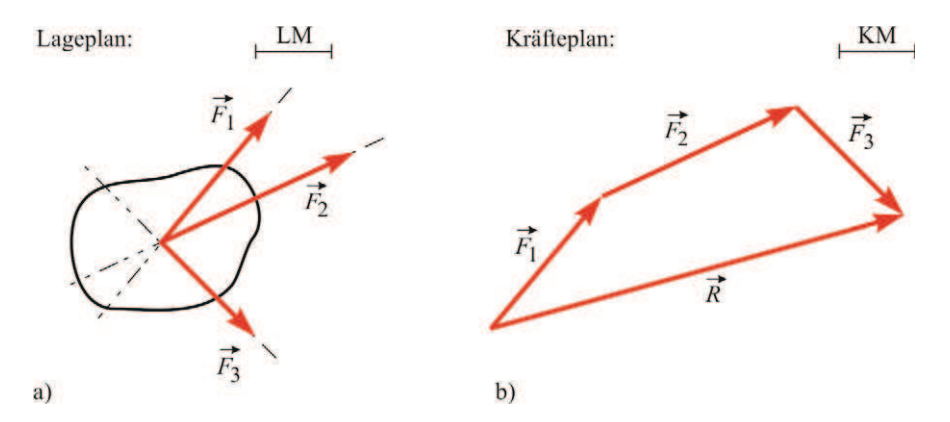

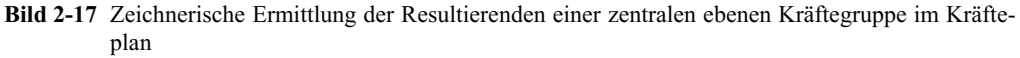

a) Zentrale Kräftegruppe im Lageplan

b) Aneinanderreihung der Kräfte im Kräfteplan ergibt die Resultierende *R* G

Die Resultierende einer zentralen Kräftegruppe kann zeichnerisch auch in einem so genannten Kräfteplan ermittelt werden. Die zentrale Kräftegruppe mit ihren Wirkungslinien wird zunächst in einem Lageplan dargestellt, Bild 2-17a. Der Lageplan gibt die geometrischen Zusammenhänge und die Lage der Kräfte zueinander maßstäblich wieder. Als Längenmaßstab  $(LM)$  kann z. B. 1 cm  $\hat{=}$  1 m verwendet werden. Dies bedeutet, 1 cm in der Zeichnung entspricht 1 m in der Realität. Überträgt man nun die Kräfte *F*<sup>1</sup> , *F*<sup>2</sup> und *F*<sup>3</sup> in einen Kräfteplan, für den vorher ein bestimmter Kräftemaßstab (KM) festgelegt wurde, so lässt sich unmittelbar G die Resultierende *R* ermitteln, Bild 2-17b. Detailliert ergibt sich folgendes Verfahren: G

Zunächst überträgt man *F*<sup>1</sup> nan  $F_1$  nach Größe und Richtung aus dem Lageplan in den Kräfteplan. An die Pfeilspitze von  $F_1$  trägt man  $F_2$  nach Größe und Richtung an, dann folgen  $F_3$  und eventuell noch weitere Kräfte. Die Verbindungslinie vom Anfangspunkt von *F*<sub>1</sub> zur Pfeilspitze, der zuletzt eingetragenen Kraft, ergibt die Resultierende *R* nach Größe und Richtung. Die Richtung von *R* kann nun in den Lageplan zurück übertragen werden, so ist auch die Wirkungslinie von *R* bekannt.

Zeichnerisch, aber auch rechnerisch bedeutet dies, die Vektorsumme einer ebenen Kräftegruppe ergibt die resultierende Kraft *R* , Bild 2-17b:

$$
\vec{F}_1 + \vec{F}_2 + \vec{F}_3 + \dots + \vec{F}_n = \sum_{i=1}^n \vec{F}_i = \vec{R}
$$
\n(2.9)

Die analytische Ermittlung der Resultierenden lässt sich anhand von Bild 2-18 veranschaulichen. Dazu werden unter Verwendung eines *x*-*y*-Koordinatensystems alle Kräfte in Komponenten zerlegt. Jede Kraft lässt sich dann mit den Basisvektoren  $\vec{e}_x$  und  $\vec{e}_y$  wie folgt darstellen (siehe auch: Grundlagen der Vektorrechnung im Anhang A2):

$$
\vec{F}_i = \vec{e}_x \cdot F_{ix} + \vec{e}_y \cdot F_{iy} \tag{2.10}.
$$

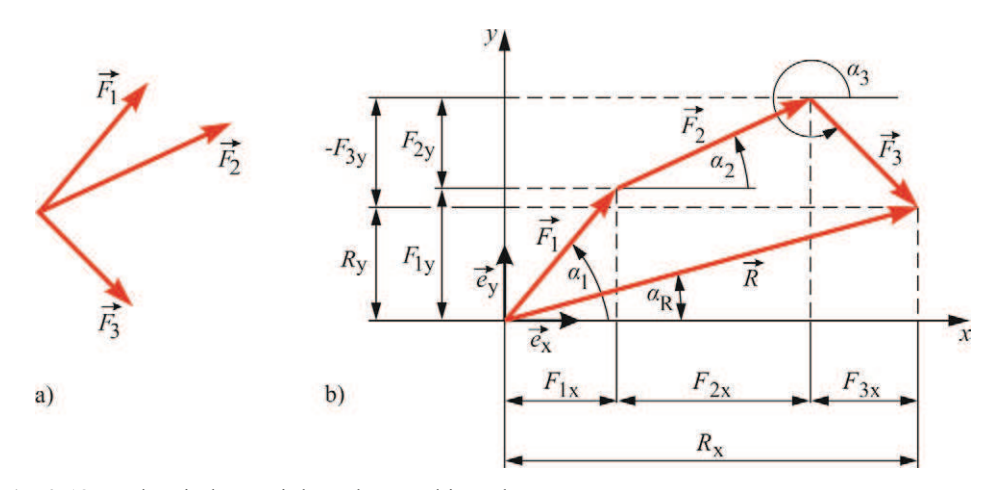

**Bild 2-18** Rechnerische Ermittlung der Resultierenden a) Zentrale Kräftegruppe im Lageplan

b) Zerlegung der Kräfte in Komponenten im Kräfteplan

Für die Kraftkomponenten gilt mit dem Winkel  $\alpha_i$  gegen die positive *x*-Achse:

$$
F_{\rm ix} = F_{\rm i} \cdot \cos \alpha_{\rm i} \tag{2.11}
$$

$$
F_{\rm iy} = F_{\rm i} \cdot \sin \alpha_{\rm i} \tag{2.12}.
$$

Die Komponenten der Resultierenden ergeben sich dann aus der jeweiligen Summe der Kraftkomponenten in *x*- und *y*-Richtung:

$$
R_{\rm x} = \sum_{i=1}^{n} F_{\rm ix} = \sum_{i=1}^{n} F_{\rm i} \cdot \cos \alpha_{\rm i} \tag{2.13}
$$

$$
R_{y} = \sum_{i=1}^{n} F_{iy} = \sum_{i=1}^{n} F_{i} \cdot \sin \alpha_{i}
$$
 (2.14).

Für das in Bild 2-18 dargestellte Beispiel bedeutet dies:

$$
R_{\rm x} = F_{1\rm x} + F_{2\rm x} + F_{3\rm x} \tag{2.13}
$$

$$
R_{y} = F_{1y} + F_{2y} + (-F_{3y})
$$
\n(2.14).

Der Betrag der Resultierenden kann nun aus den Komponenten  $R_x$  und  $R_y$  ermittelt werden:

$$
R = |\vec{R}| = \sqrt{{R_x}^2 + {R_y}^2}
$$
 (2.15),

die Richtung der Resultierenden ergibt sich mit

$$
\alpha_{\rm R} = \arctan\left(\frac{R_{\rm y}}{R_{\rm x}}\right) \tag{2.16}
$$

Mit den Basisvektoren  $\vec{e}_x$  und  $\vec{e}_y$  ergibt sich die Resultierende wie folgt:

$$
\vec{R} = \vec{e}_x \cdot R_x + \vec{e}_y \cdot R_y \tag{2.17}
$$

# **Beispiel 2-1**

Das in Bild 2-1 dargestellte Auto besitzt eine Masse *m* = 1000 kg, die Schwerebeschleunigung beträgt *g* = 9,81 m/s² und die Fahrbeschleunigung *a* = 2,5 m/s². Gesucht ist die resultierende Kraft *R* nach Größe und Richtung, die bei beschleunigter Bewegung auf das Fahrzeug einwirkt.

Lösung:

a) Ermittlung der wirkenden Kräfte

$$
G = m \cdot g = 1000 \text{ kg} \cdot 9,81 \frac{\text{m}}{\text{s}^2} = 9810 \text{ N}
$$

$$
F_{\text{B}} = m \cdot a = 1000 \text{ kg} \cdot 2,5 \frac{\text{m}}{\text{s}^2} = 2500 \text{ N}
$$

b) Zeichnerische Bestimmung der Resultierenden nach dem Kräfteparallelogramm

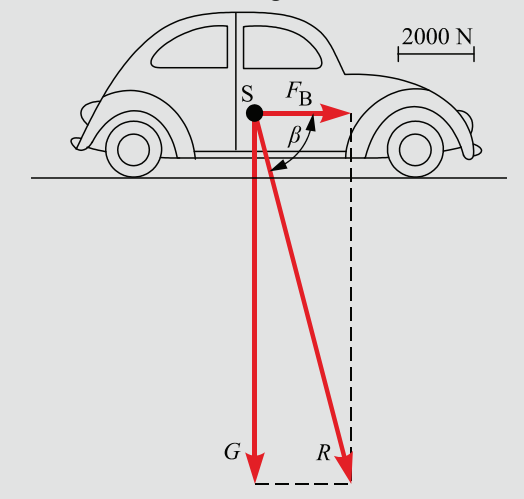

Als Kräftemaßstab (KM) wird 1 cm  $\hat{=}$  2000 N gewählt.

 $R$  und  $\alpha$  können im Kräfteparallelogramm abgelesen werden. Im Rahmen der Zeichengenauigkeit ergibt sich:

$$
R = 10100 \text{ N}
$$

$$
\beta = 76^{\circ}
$$

c) Berechnung der Resultierenden

$$
R = \sqrt{F_{\rm B}^2 + G^2} = \sqrt{(9810 \,\text{N})^2 + (2500 \,\text{N})^2} = 10123 \,\text{N}
$$
\n
$$
\beta = \arctan \frac{G}{F_{\rm B}} = \arctan \frac{9810 \,\text{N}}{2500 \,\text{N}} = 75.7^{\circ}
$$

# **Beispiel 2-2**

2

*S*

1

*S*

Ein Funkmast wird durch mehrere Drahtseile gehalten. Je vier dieser Drahtseile sind mittels einer Halterung im Boden verankert. Wie groß ist die resultierende Kraft der Seile 1 bis 4 und in welche Richtung zeigt sie?

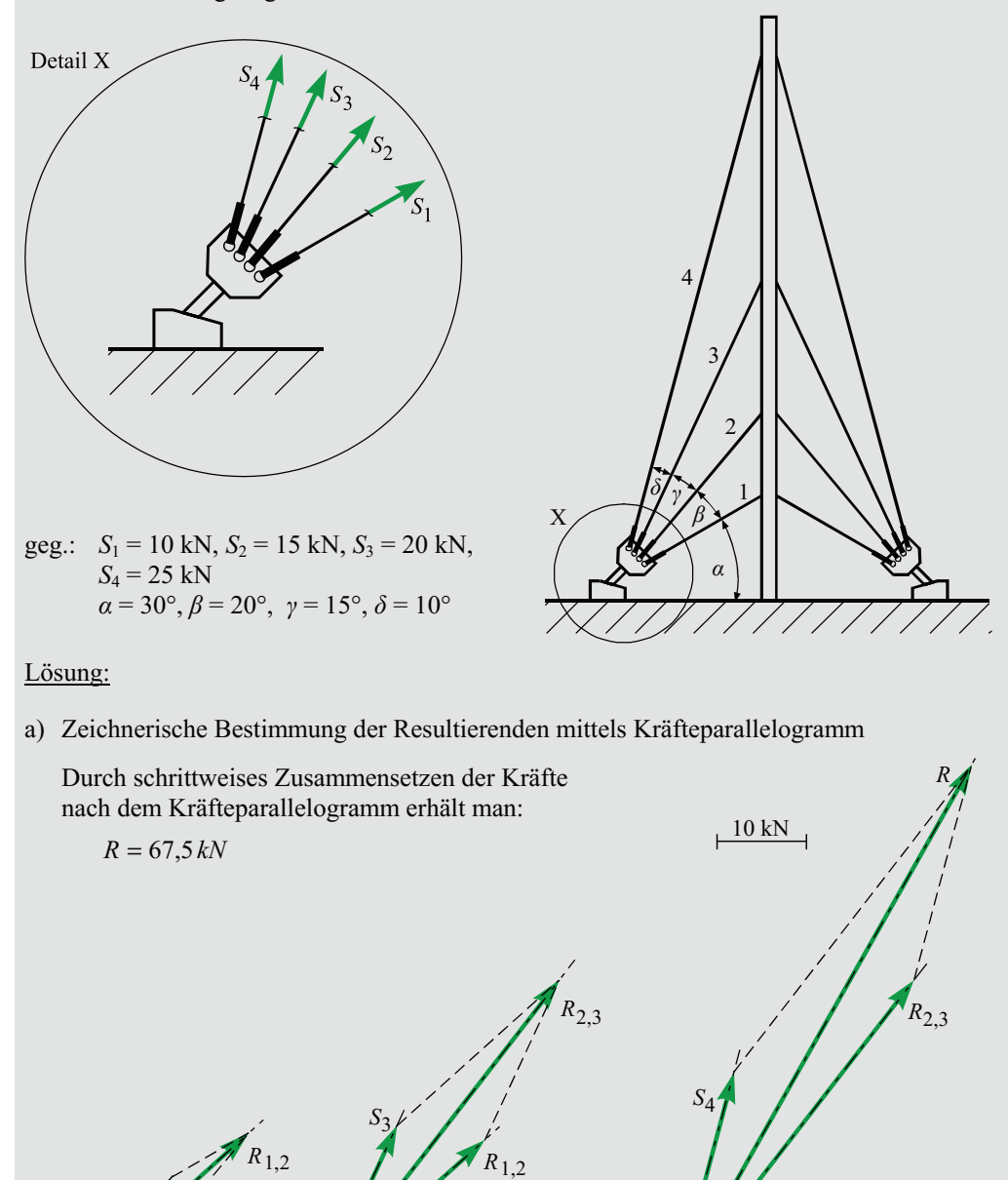

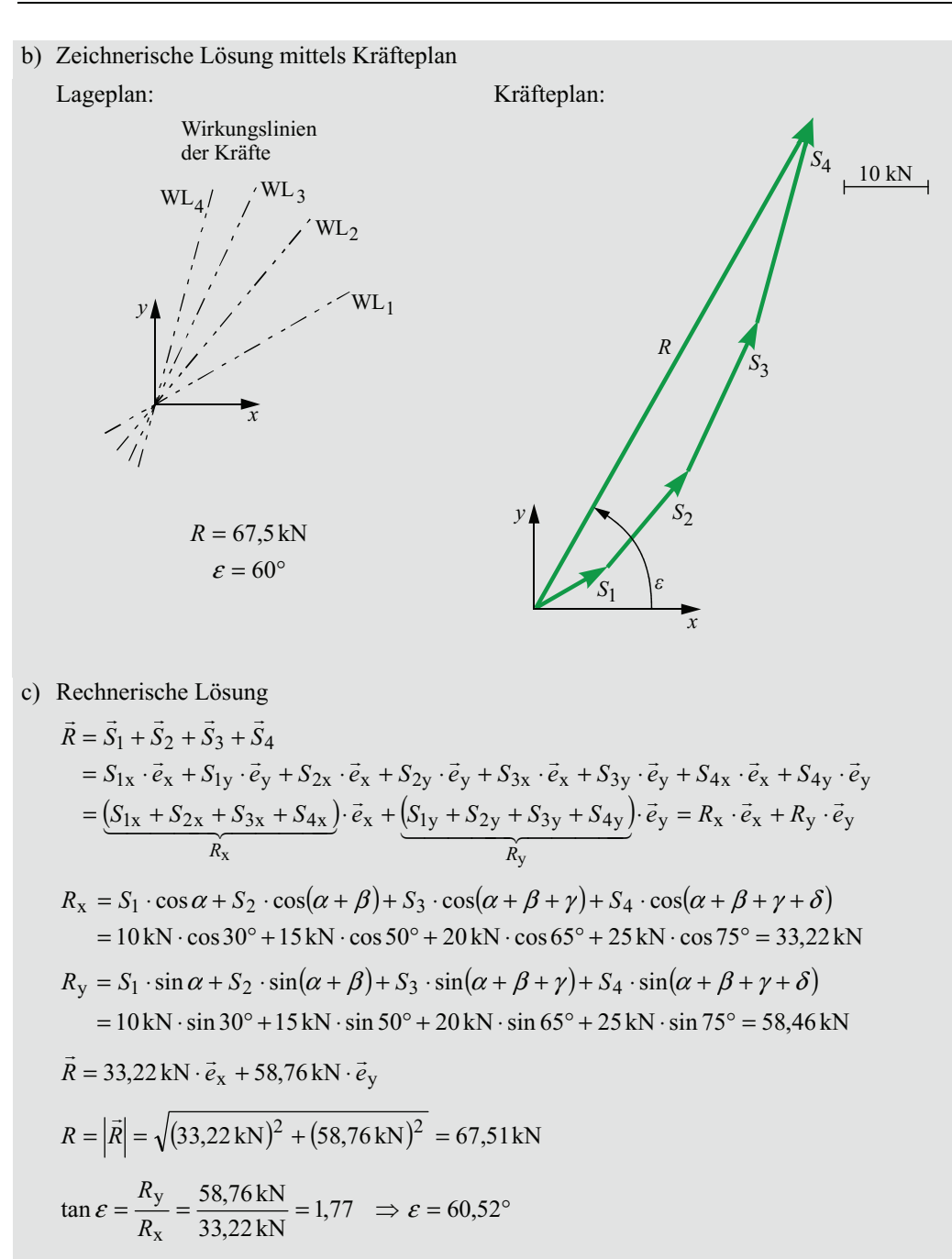

# **2.4.2 Zerlegung einer Kraft in verschiedene Richtungen**

Bei vielen Aufgaben der Statik ist es erforderlich, eine gegebene Kraft in statisch gleichwertige Kräfte nach verschiedenen Richtungen zu zerlegen. Bei einer zentralen Kräftegruppe ist eine Zerlegung nach zwei Richtungen eindeutig möglich, wenn die Wirkungslinie der zu zerlegenden Kraft durch den Schnittpunkt der beiden gegebenen Wirkungslinien geht.

![](_page_17_Figure_3.jpeg)

**Bild 2-19** Zerlegung einer Kraft nach zwei nichtparallelen Richtungen

- **and 2-19** Zerlegung einer Kraft nach zwei inchiparalieren Kichtungen<br>
a) Lageplan mit der zu zerlegenden Kraft  $\vec{F}$  und den beiden gegebenen Wirkungslinien  $WL_1$  und  $WL_2$
- b) Zerlegung einer Kraft  $\vec{F}$  im Kräfteplan in die Kräfte  $\vec{F}_1$  und  $\vec{F}_2$  in die durch die Wirkungslinien  $WL_1$  und  $WL_2$  vorgegebenen Richtungen
- c) Die Kräfte  $F_1$  und  $F_2$  üben auf den starren Körper oder die untersuchte Struktur eine, der Kraft *F* gleichwertige Wirkung aus.

Die Zerlegung der Kraft  $\vec{F}$  nach zwei nichtparallelen Richtungen ist in Bild 2-19 dargestellt. Die Zerlegung erfolgt im Kräfteplan in die Richtungen der gegebenen Wirkungslinien WL<sup>1</sup> und WL<sub>2</sub>. Entsprechend dem gewählten Kräftemaßstab (KM) lassen sich die Beträge der Kräfte *F*<sup>1</sup> und *F*<sup>2</sup> aus dem Kräfteplan ablesen. Ebenso sind die Richtungen der Kräfte eindeutig bestimmt.

Eine Zerlegung einer Kraft nach drei oder mehr Richtungen einer zentralen Kräftegruppe ist mit den Methoden der Statik nicht eindeutig möglich. Sie erfordert weitere Überlegungen und wird daher erst in einem anderen Teilgebiet der Mechanik, der Festigkeitslehre, betrachtet.

## **Beispiel 2-3**

Im Bereich des Lagers B der Fachwerk-Eisenbahnbrücke (Bild 1-1 und Bild 2-12) ist die Lagerkraft  $F_B$  auf die Fachwerkstäbe 10 und 11 zu verteilen.

Lösung:

Lageplan:

![](_page_18_Figure_5.jpeg)

Da Stäbe nur Kräfte in Stabrichtung übertragen können, sind die Wirkungslinien der Stabkräfte vorgegeben. Die Zerlegung der Auflagerkraft  $F_B$  in die Stabkräfte  $S_{10}$  und  $S_{11}$  erfolgt dann im Kräfteplan.

## **2.4.3 Gleichgewicht dreier Kräfte**

*"Drei Kräfte einer zentralen Kräftegruppe sind im Gleichgewicht, wenn* 

- *sie in einer Ebene liegen,*
- *ihre Wirkungslinien sich in einem Punkt schneiden und*
- *das Kräftedreieck sich schließt."*

![](_page_18_Figure_12.jpeg)

**Bild 2-20** a) Lageplan mit den Kräften  $\vec{F}_1$ ,  $\vec{F}_2$  und  $\vec{F}_3$ , deren Wirkungslinien sich in einem Punkt schneiden

b) Geschlossenes Kräftedreieck

Bei einem geschlossenen Kräftedreieck endet die Kraft  $\vec{F}_3$  am Anfang von  $\vec{F}_1$ , Bild 2-20. Das heißt, es existiert keine Resultierende. Rechnerisch ergibt sich:

$$
\vec{F}_1 + \vec{F}_2 + \vec{F}_3 = \vec{0}
$$
\n(2.18)

Wenn die Resultierende aller Kräfte, die auf einen Körper oder eine Struktur einwirken, null ist, verbleibt ein ruhender Körper in Ruhe, das heißt im Gleichgewicht. Dies ist eine wichtige Voraussetzung für alle nichtbewegten Tragstrukturen. Die Statik ist im Wesentlichen die Lehre vom Gleichgewicht.

### **Beispiel 2-4**

Der gezeichnete Träger, der bei A auf einer Rolle und bei B auf dem Mauerwerk aufgelagert ist, wird durch eine Kraft *F* belastet. Das Trägergewicht kann gegenüber *F* vernachlässigt werden. Man bestimme die Auflagerreaktionen bei A und B.

![](_page_19_Figure_6.jpeg)

a) Ermittlung aller Wirkungslinien im Lageplan

Die Wirkungslinie von  $\vec{F}$  ist durch den Kraftvektor gegeben. Die Rolle bei A kann keine horizontalen Kräfte übertragen, somit verläuft die Wirkungslinie vertikal. Beide Wirkungslinien schneiden sich im Punkt C. Um Gleichgewicht für den Träger zu sichern, muss die Wirkungslinie der Auflagerkraft bei B durch den Schnittpunkt C gehen (Gleichgewicht dreier Kräfte).

b) Ermittlung der Auflagerkräfte im Kräfteplan

zunächst zeichnet man die Kraft  $\vec{F}$  in einem geeigneten Kräftemaßstab in den Kräfteplan. Durch Übertragung der Richtungen der Wirkungslinien der Auflagerkräfte in den Kräfteplan erhält man ein geschlossenes Kraftdreieck und somit die Kräfte  $F_A$  und  $F_B$  nach Größe und Richtung.

c) Freischnitt des Trägers mit äußerer Kraft und Reaktionskräften

Die Auflagerkräfte kann man dann wieder in den Lageplan übertragen und erhält somit den komplett freigeschnittenen Träger, der sich bei Einwirkung aller Kräfte im Gleichgewicht befindet.

![](_page_20_Figure_5.jpeg)

Auch bei der Lösung dieses Problems ist darauf zu achten, dass im Lageplan alle Längen entsprechend einem Längenmaßstab (LM) eingezeichnet werden und im Kräfteplan alle Kräfte einem Kräftemaßstab (KM) unterliegen.

### **2.4.4 Gleichgewichtsbedingungen für zentrale Kräftegruppe**

Bei einer zentralen Kräftegruppe mit drei oder auch mit mehr Kräften liegt Gleichgewicht vor, wenn die Summe aller Kräfte keine Resultierende ergibt, das heißt gleich null ist. Zeichnerisch liegt dann ein geschlossenes Krafteck vor, Bild 2-21.

![](_page_20_Figure_9.jpeg)

**Bild 2-21** Gleichgewicht für zentrale Kräftegruppe

Rechnerisch bedeutet dies:

$$
\vec{F}_1 + \vec{F}_2 + \vec{F}_3 + \dots = \vec{0}
$$
\n(2.19)

oder allgemein

$$
\sum_{i=1}^{n} \vec{F}_i = \vec{0} \tag{2.20}.
$$

Summiert wird dabei über alle *n* Kräfte. Betrachtet man die Komponenten der Kräfte, so gelten die Komponentengleichungen:

$$
F_{1x} + F_{2x} + F_{3x} + \dots = 0
$$
  
(2.21),  

$$
F_{1y} + F_{2y} + F_{3y} + \dots = 0
$$
  
(2.22),

oder allgemein

$$
\sum_{i=1}^{n} F_{ix} = 0
$$
\n
$$
\sum_{i=1}^{n} F_{iy} = 0
$$
\n(2.23),\n
$$
\uparrow
$$
\n(2.24).

Diese Formeln bezeichnet man als Gleichgewichtsbedingungen für eine zentrale ebene Kräftegruppe. Gleichgewicht liegt somit vor, wenn die Summe aller Kräfte in *x*-Richtung und die Summe aller Kräfte in *y*-Richtung jeweils null sind. Als Abkürzung für  $\Sigma F_{ix} = 0$  wird häufig ein horizontaler Pfeil → und für Ȉ*F*iy = 0 ein vertikaler Pfeil ↑ verwendet. Dies ist deshalb sinnvoll, weil bei der Anwendung der Gleichgewichtsbedingungen die Richtung der Kräfte zu beachten ist. Die Pfeilrichtung kann dann als positive Richtung angesehen werden. Für Bild 2-21 gilt:

$$
\sum_{i=1}^{4} F_{ix} = 0 \text{ und } \sum_{i=1}^{4} F_{iy} = 0 \text{ oder}
$$
\n
$$
\rightarrow \qquad F_{1x} + F_{2x} - F_{3x} - F_{4x} = 0 \tag{2.25},
$$

$$
\uparrow \qquad F_{1y} - F_{2y} - F_{3y} + F_{4y} = 0 \tag{2.26}
$$

Für den Fall, dass an dem Ring in Bild 2-21 mit den Kräften *F*<sup>1</sup>  $\overline{a}$  $F_2$  $\overline{a}$  $F_3$  $\overline{a}$ und  $F_4$  $\overline{a}$  gezogen wird, liegt dann Gleichgewicht vor, wenn die Gleichungen 2.25 und 2.26 erfüllt sind.

![](_page_22_Figure_1.jpeg)

# **2.5 Beliebige ebene Kräftegruppe**

Bei einer beliebigen Kräftegruppe greifen die Kräfte verteilt an, d. h. nicht alle Wirkungslinien der Kräfte schneiden sich in einem Punkt. Von einer ebenen Kräftegruppe spricht man, wenn alle Kräfte, die auf einen Körper oder eine Struktur einwirken, sich in einer Ebene befinden. Bei den in Kapitel 1 formulierten Fragestellungen liegen jeweils beliebige ebene Kräftegruppen vor. Dies wird besonders deutlich bei Bild 1-2 bis Bild 1-5 sowie bei Bild 2-7, wo die G Kraftwirkungslinien parallel liegen. Neben einer resultierenden Kraft *R* kann bei einer belie-G bigen Kräftegruppe auch ein resultierendes Moment  $M<sub>R</sub>$  (siehe Kapitel 3.2) auftreten.

#### **2.5.1 Ermittlung der resultierenden Kraft einer ebenen Kräftegruppe**

Für die Ermittlung der resultierenden Kraft existieren verschiedene zeichnerische Methoden. Die Methode des schrittweisen Zusammensetzens nach dem Kräfteparallelogramm kann auch hier Anwendungen finden, wenn nicht alle Kräfte parallel sind und die Wirkungslinien zum Schnitt gebracht werden können. Dieses Vorgehen ist in Bild 2-22 gezeigt. Durch Anwendung G des Linienflüchtigkeitsaxioms sowie des Axioms vom Kräfteparallelogramm für die Kräfte *F*<sup>1</sup> G G und  $F_2$  erhält man die Teilresultierende  $R_{1,2}$ . Wählt man nun die gleiche Vorgehensweise für  $R_{1,2}$  und  $F_3$ , so erhält man die Gesamtresultierende *R* nach Größe, Richtung und Lage. Die Lage wird dabei durch die Wirkungslinie definiert.

![](_page_23_Figure_5.jpeg)

**Bild 2-22** Ermittlung der Resultierenden einer ebenen Kräftegruppe durch schrittweises Zusammensetzen nach dem Kräfteparallelogramm

Die Gesamtresultierende *R*  $\overline{a}$  kann auch durch Kräfteaddition im Kräfteplan ermittelt werden. Dazu zeichnet man alle wirkenden Kräfte in den Kräfteplan. Die Verbindungsstrecke zwischen G dem Anfangspunkt von *F*<sup>1</sup> und der zuletzt eingezeichneten Kraft ergibt die Resultierende nach Größe und Richtung, Bild 2-23. Die Lage der Resultierenden ergibt sich bei diesem Verfahren aber nicht.

![](_page_24_Figure_1.jpeg)

**Bild 2-23** Ermittlung der Resultierenden durch Kräfteaddition im Kräfteplan

Ein sehr allgemeingültiges grafisches Verfahren – das Seileckverfahren – erlaubt dagegen die Bestimmung von Größe, Richtung und Wirkungslinie der Resultierenden einer beliebigen Kräftegruppe.

![](_page_24_Figure_4.jpeg)

**Bild 2-24** Ermittlung der Resultierenden einer beliebigen ebenen Kräftegruppe mit dem Seileckverfahren

#### Dabei ergibt sich folgendes Vorgehen:

Zunächst zeichnet man die Kräfte mit ihren Wirkungslinien in den Lageplan. Dann überträgt man die Kräfte in den Kräfteplan und ermittelt die Größe und die Richtung der Resultierenden G *R* . Um die Lage der Resultierenden im Lageplan zu erhalten, ist nun das Seileckverfahren erforderlich.

Dazu bestimmt man im Kräfteplan einen Pol P, dessen Lage beliebig ist, und verbindet Anfangs- und Endpunkte der Kräfte mit dem Pol durch so genannte Polstrahlen. Die Richtungen der Polstrahlen überträgt man dann in den Lageplan und zwar so, dass Seilstrahl 0 und Seil-G strahl 1 sich auf der Wirkungslinie der Kraft *F*<sub>1</sub> schneiden (Punkt I). Diese Zuordnung im Lageplan entspricht der Zuordnung im Kräfteplan, wo die Kraft *F*<sup>1</sup> und die Polstrahlen 0 und 1 ein geschlossenes Kräftedreieck bilden. Der Seilstrahl 1 schneidet dann die Wirkungslinie

von  $\vec{F}_2$ . Durch den Schnittpunkt II muss dann auch der Seilstrahl 2 verlaufen, usw. Zuletzt erhält man einen Schnittpunkt der Seilstrahlen 0 und 3, der in Bild 2-24 mit IV bezeichnet ist. G Dieser Schnittpunkt stellt einen Punkt der Wirkungslinie der Resultierenden *R* dar. Die Richtung der Resultierenden ist durch *R* selbst (siehe Kräfteplan) bestimmt.

Das Verfahren heißt Seileck, weil sich ein zunächst lose hängendes Seil bei Belastung durch die Kräfte *F*<sup>1</sup> , *F*<sup>2</sup> und *F*<sup>3</sup> in Form der Seilstrahlen (siehe Lageplan) spannen würde. Das Seileckverfahren funktioniert in gleicher Weise auch für parallele Kräfte. In diesem Fall würde allerdings der Pol *P* außerhalb des Kraftecks liegen (siehe Beispiel 2-6).

Die rechnerische Ermittlung der Größe und der Richtung der Resultierenden erfolgt wie in 2.4.1 beschrieben. Die Lage der Resultierenden kann rechnerisch aber erst nach der Einführung des Momentenbegriffs (siehe Kapitel 3) ermittelt werden.

#### **Beispiel 2-6**

Ein Balken ist durch vier vertikal wirkende Kräfte,  $F_1 = 1,5$  kN,  $F_2 = 2,5$  kN,  $F_3 = 2$  kN und *F*4 = 1,5 kN, belastet. Man bestimme die Größe und die Wirkungslinie der Resultierenden R.

Lösung:

![](_page_25_Figure_7.jpeg)

Mittels des Seileckverfahrens lässt sich die Größe und die Lage der Resultierenden ermitteln:  $R = 7.5$  kN und  $x = 4.2$  m

Anmerkung: Da alle Kräfte vertikal wirken, kann auf den Vektorpfeil über F verzichtet werden.

#### **2.5.2 Zerlegung einer Kraft nach mehreren Richtungen**

Die Zerlegung einer Kraft nach zwei nichtparallelen Richtungen ist nur möglich, wenn die zu zerlegende Kraft durch den Schnittpunkt der beiden gegebenen Wirkungslinien geht (siehe 2.4.2, zentrale Kräftegruppe).

Die Zerlegung einer Kraft nach zwei parallelen Richtungen kann nach dem Seileckverfahren vorgenommen werden.

![](_page_26_Figure_4.jpeg)

**Bild 2-25** Zerlegung einer Kraft nach zwei parallelen Richtungen mit dem Seileckverfahren

Zunächst wird das Seileckverfahren in der bekannten Weise (Abschnitt 2.5.1) angewandt. Man sucht einen Pol im Kräfteplan und überträgt die Polstrahlen 0 und 1 in den Lageplan, so dass sich die Seilstrahlen 0 und 1 auf der Wirkungslinie der zu zerlegenden Kraft F schneiden. Verbindet man nun die Schnittpunkte der Seilstrahlen mit den gegebenen Wirkungslinien, hier gekennzeichnet mit II und III, dann erhält man im Lageplan eine so genannte Schlusslinie s. Überträgt man die Richtung von s in den Kräfteplan, erhält man die gesuchten Kräfte *F*1 und  $F_2$ .

Die Zerlegung einer Kraft in drei nichtparallele Teilkräfte ist möglich, wenn sich die Wirkungslinien nicht in einem Punkt schneiden. Dann kann ein grafisches Verfahren nach CULMANN zur Anwendung kommen. Dabei ergibt sich folgendes Vorgehen (siehe Bild 2-26):  $\overline{a}$ 

Zunächst wird die zu zerlegende Kraft *F* mit einer der drei vorgegebenen Wirkungslinien zum Schnitt gebracht. Dann verbindet man diesen Schnittpunkt (z. B. Punkt I) mit dem Schnittpunkt der beiden anderen Wirkungslinien (z. B. Punkt II) zur CULMANNschen Gerade *C*. Im G Kräfteplan erfolgt die Kräftezerlegung nun schrittweise. Zunächst wird die Kraft *F* in die Kraft *F*<sub>1</sub> und die CULMANNsche Kraft *C* aufgeteilt: Dies geschieht entsprechend den Wirkungslinien im Punkt I im Lageplan. Dann wird die CULMANNsche Kraft *C* in die Kräfte *F*2 und *F*<sup>3</sup> aufgeteilt, deren Wirkungslinien sich im Lageplan im Punkt II schneiden.

![](_page_27_Figure_1.jpeg)

**Bild 2-26** Zerlegung einer Kraft nach drei nichtparallelen Richtungen mit dem CULMANN-Verfahren

Eine Zerlegung einer Kraft nach mehr als drei Richtungen ist mit den Methoden der Statik unmöglich.

![](_page_27_Figure_4.jpeg)

Ein Hinweisschild mit einem Gewicht *G* ist, wie nebenstehend gezeichnet, an einer Hausmauer befestigt. Bestimmen Sie zeichnerisch die Kräfte in den Stäben 1, 2 und 3.

geg.: *G* = 3 kN, *a*

#### Zeichnerische Lösung:

Da die Stäbe, mit denen das Schild an der Mauer befestigt ist, nur Zug- oder Druckkräfte in Stabrichtung aufnehmen können, ist die Lage der Wirkungslinien eindeutig definiert.

![](_page_27_Figure_9.jpeg)